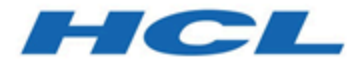

# **Unica Campaign - GDPR V12.1**

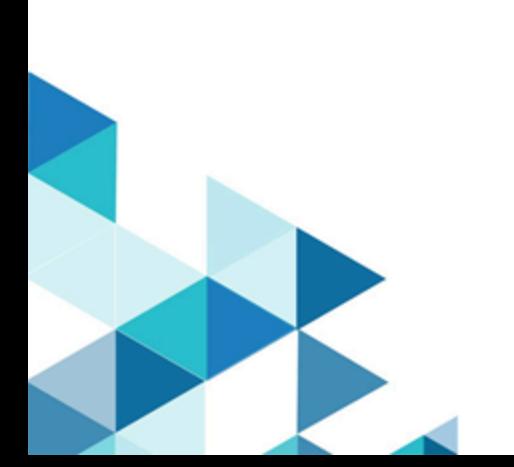

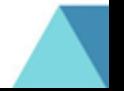

# 目次

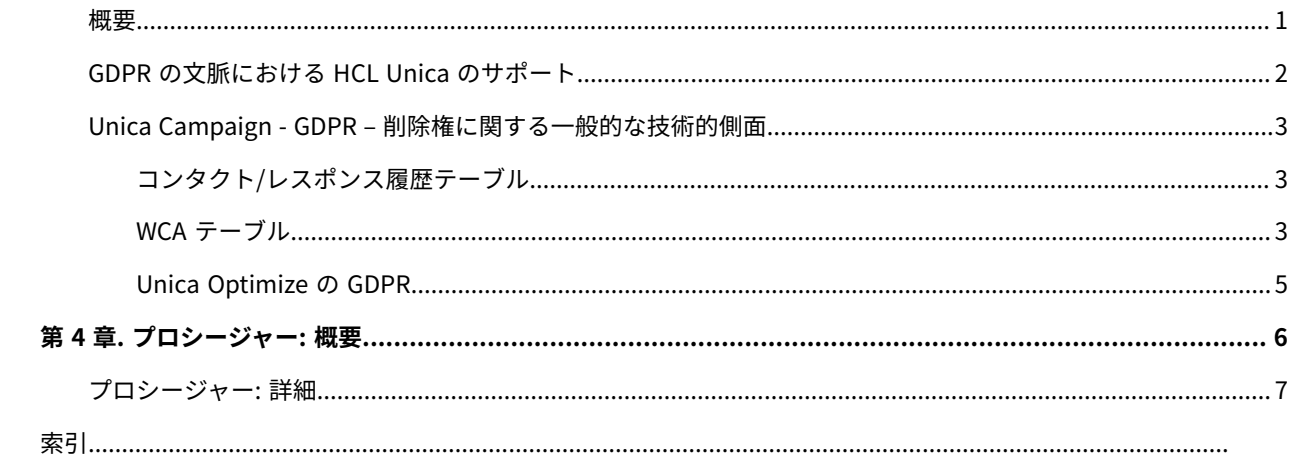

<span id="page-2-0"></span>概要

HCL では、2018 年 5 月 25 日に施行される EU の新しい一般データ保護規則 (GDPR) に関して組織を支援するため に、HCL Unica にいくつか変更を行っています。本書は、法的なアドバイスを提供するものではなく、また企業全体 が GDPR に準拠するための手順についてアドバイスするものではないので注意してください。本書の特記事項およ び注意を参照してください。

HCL Unica は、お客様が所有するデータベースに大きく依存します。お客様は、所有するすべてのデータに関して GDPR 標準に準拠する責任があります。場合によっては、HCL Unica のお客様は、ソリューションのシステム・テー ブル・データベースで個人データを使用します。お客様は、通常、特定のキャンペーン管理の目的で個人データを使 用します。例えば、個人データをコンタクトとレスポンスの履歴シナリオで使用できる、Campaign を活用するアウ トバウンド・ソリューションなどです。リアルタイムのパーソナライズ・ソリューションである Interact でも、リア ルタイムのエンゲージメントのために個人データが使用されます。

HCL は、HCL Unica のお客様がソフトウェアのシステム・テーブル・データベースからお客様の個人データを削除 するための SQL スクリプトを生成できるユーティリティーへのアクセスを提供する予定です。これらのスクリプト は、次の HCL Unica オファリングで入手できます: Platform、Campaign、Interact、Opportunity Detect、Plan、 および限定された範囲の Optimize ソリューション。

# <span id="page-3-0"></span>GDPR の文脈における HCL Unica のサポート

HCL Unica は、以下の Unica 製品で GDPR のサポートを提供します。

- Unica Platform
- Unica Campaign および Unica Optimize
- Unica Plan
- Unica Interact
- Unica Opportunity Detect

### 削除権の要求をサポートするソリューション固有のスクリプト

HCL Unica、つまり Unica Campaign と Unica Optimize、Unica Interact および Unica Opportunity Detect は、SQL スクリプトを生成するユーティリティーを提供しています。このスクリプトを HCL Unica ソリューション のシステム・テーブル・データベースに対して実行すると、個人データの削除を要求した顧客の個人データがシステ ム・テーブルから消去されます。この方法を使用することで、このケースで CampaignInteractOpportunity Detect を活用する HCL のお客様は、「削除権」の要求に応じることができます。

#### 関連:**削除権**

### **注:**

- 1. HCL が提供する、スクリプトを生成するユーティリティーでは、システム・テーブル・データベースから のデータの消去のみ行うことができます。HCL Unica のお客様は、削除権のすべての要求に応じる責任があ ります。この要求には、外部データマート、データ・ウェアハウス、エクスポートされたフラット・ファイ ル、または個人データを保存できるその他の分野のカスタマイズに関連する要求が含まれます。
- 2. HCL Unica (このケースでは CampaignInteractOpportunity Detect) のシステム・テーブルをお客様が独自に カスタマイズしている場合、そのカスタマイズを反映した SQL スクリプトを生成するようユーティリティー を構成できます。

## <span id="page-4-0"></span>Unica Campaign - GDPR – 削除権に関する一般的な技術 的側面

Unica Campaign には、gdpr\_purge.bat/sh ユーティリティーが用意されています。Unica Campaign ユーザーは、 このユーティリティーを使用して、Unica Campaign システムから消去する必要がある顧客のレコード用の delete ステートメントを生成できます。これらの delete ステートメントは、Unica Campaign システム・テーブル用に 生成されます。入力ファイルで、消去する必要がある顧客レコードを用意します。この出力として delete ステー トメントが生成されます。(delete ステートメントを生成する対象の) 顧客データが存在する可能性のある Unica Campaign システム・テーブルを次の 2 つのセクションにリストします。

### **注:**

- V 12.0 では、GDPR ツールは PostAudience.sql ファイルという名前で追加の sql ファイルを生成しま す。Windows では、sql ファイルは GDPR ホームに生成されます (C:/HCL/Campaign/tools/GDPR/ PostAudience.sql file)。UNIX では、この SQL は GDPRPostAudience.sql ファイルという名前で tools Dir に 書き込まれます。例えば 、 /opt/HCL/Campaign/tools/GDPRPostAudience.sql ファイルです。
- Campaign で複数のオーディエンスを定義し、そのすべてのオーディエンスに対して deleteSQL を生成する 必要がある場合、アクションは不要です。

例えば、特定のオーディエンスに対して deleteSQL を生成する必要がある場合 (例えば、合計 3 つのオーディエンス を定義したものの、そのうちの 2 つのオーディエンスに対してのみ deleteSQL を生成する場合)、3 つすべてのオー ディエンスを gdpr.properties に追加しますが、deleteSQL を生成する必要がないオーディエンスに対しては .csv ファイルを空のままにします。

### <span id="page-4-1"></span>コンタクト/レスポンス履歴テーブル

- UA\_ContactHistory
- UA\_ResponseHistory
- UA\_DtlContactHist
- UA\_SegMembership
- UA\_ActionCustomer
- UA\_OfferHistAttrib
- UA\_Treatment
- UA\_OfferHistory

<span id="page-4-2"></span>WCA テーブル

- UA\_EmailClick
- UA\_EmailOpen
- UA\_EmailSend
- UA\_EmailBounce
- UA\_EmailOptOut
- UA\_InteractedSMS
- UA\_Mob\_Push\_Send
- UA\_SentSMS
- UA\_SimpNot\_AppOpened
- UA\_SimpNot\_URLClicked
- UA\_Gen\_Event\_Record

顧客情報は、Unica Campaign システムで使用される追加のオーディエンス履歴テーブルにも存在する可能性があり ます。したがって、Unica Campaign ユーザーは、追加の履歴テーブルからレコードを削除するために、追加のオー ディエンス・レベル用の GDPR プロパティー・ファイルを構成できます。

**注:**

- 1. **戦略的セグメントからの顧客情報の削除**: 顧客情報は、<CAMPAIGN\_HOME>/partition/partition1/segments にある戦略的セグメント (.bin ファイル) にも存在する可能性があります。これらの bin ファイルから顧客情 報を削除するには、ユーザーは以下の手順に従う必要があります。
	- a. Campaign ユーザー・データベースを更新/削除して、(Unica Campaign システムから消去する必要 がある) 顧客レコードを削除します。
	- b. 戦略的セグメントの作成元のすべてのフローチャートを実行します。
- 2. **スナップショットおよびメール・リスト/コール・リスト・プロセス・ボックスによって生成された出力ファ イル/テーブルからの顧客情報の削除**: ユーザーは、ユーザー・データベースから顧客情報を削除し、スナッ プショットおよびメール・リスト/コール・リスト・プロセス・ボックスが使用されるすべてのフローチャー トを再実行する必要があります。

既存の/古い出力ファイルの場合: 顧客は、(Unica Campaign システムで消去する必要がある) ユーザー・レ コードを出力ファイルで確認し、削除する必要があります。

3. **Create\_seg、抽出およびセグメント・プロセス・ボックスによって生成された一時テーブル (UACS および UAC\_EX) からの顧客情報の削除**: ユーザーは、ユーザー・データベースから顧客情報を削除 し、Create\_seg、抽出およびセグメント・プロセス・ボックスが使用されるすべてのフローチャートを再実 行する必要があります。

**注:** セグメント・プロセス・ボックス: これは、「抽出テーブルの作成」構成チェック・ボックスが選択 されているセグメント・プロセス・ボックスにのみ適用されます。

- 4. Unica Campaign システム・データベースでこれらの delete ステートメントを実行するとき、Unica Campaign アプリケーションでダウン時間が必ず発生します。
- 5. Unica Campaign ユーザーは、Unica Campaign システムから消去するユーザー・レコードを、Unica Campaign ユーザー・データベースから必ず削除する必要があります。Unica Campaign GDPR ユーティリ ティーは、ユーザー・レコードを削除しません。
- 6. Unica Campaign GDPR ユーティリティーは、delete ステートメントを提供するだけです。Unica Campaign ユーザーは、これらの delete ステートメントを DBA と共有し、その DBA に delete ステートメントのレ

ビューを依頼する必要があります。その後、構成されているすべてのパーティションの Unica Campaign シ ステム・テーブルでその delete ステートメントを実行する必要があります。

- 7. Unica Campaign GDPR ユーティリティーによって生成された delete ステートメントには、commit ステー トメントは含まれていません。ユーザーは、必要に応じて自動コミット設定を設定することや、手動コミッ トを実行することができます。
- 8. すべての追加履歴テーブルに対して索引を作成しておくことをお勧めします。これにより、削除操作の速度 が向上します。
- 9. Unica Campaign GDPR ユーティリティーは、前述のテーブル内にない (Unica Campaign システムで消去す る必要がある) 顧客レコードは削除しません。Unica Campaign ユーザーは、これらのレコードを自分で削 除する必要があります。削除の対象となるのは、Unica Campaign の一時テーブル、出力フラット・ファイ ル、Unica Campaign から生成されたカスタム出力テーブルなどです。
- 10. UA\_CONTACTHISTORY テーブルに参照データがある場
	- 合、UA\_OfferHistAttrib、UA\_TREATMENT、UA\_OfferHistory などの参照テーブルのデータは削除されませ ん。例えば、1 つのオファー/複数のオファーが複数の顧客 (例えば、CustomerID = 1、2、3、4、5) に付与さ れ、ユーザーが CustomerID =1 のみ削除したい場合、CustomerID = 2、3、4、5 がそれらの参照テーブル内 のデータを参照しているため、参照テーブルのデータは削除されません。
- 11. GDPR に関連するすべてのファイルおよび実行可能ファイルは、パス <CAMPAIGN\_HOME>/tools/GDPR にあ ります。
- 12. この gdpr\_purge ユーティリティーは、Unica Deliver に関連するテーブルの delete ステートメントは生成し ません。
- 13. **Unica Optimize の GDPR**: Unica Optimize で使用するファイル/データは、Unica Campaign から取得され ます。したがって、Unica Campaign で GDPR ユーティリティーを実行する場合、Unica Optimize でもその データが使用されます。このため、Unica Optimize では個別の GDPR プロセスは必要ありません。

**注:** ただし、Unica Campaign で GDPR ユーティリティーが実行された後、各レコードを更新するため に、Unica Optimize セッションを再実行する必要があります。

### <span id="page-6-0"></span>Unica Optimize の GDPR

Unica Optimize で使用するファイル/データは、Unica Campaign から取得されます。したがって、Unica Campaign で GDPR ユーティリティーを実行する場合、Optimize でもそのデータが使用されます。このため、Unica Optimize では個別の GDPR プロセスは必要ありません。

**注:** ただし、Unica Campaign で GDPR ユーティリティーが実行された後、各レコードを更新するため に、Optimize セッションを再実行する必要があります。

## <span id="page-7-0"></span>第 1 章. プロシージャー: 概要

このセクションでは、Unica Campaign GDPR ユーティリティーを実行するための大まかな手順について説明しま す。

削除する必要がある顧客レコードを含む入力 csv ファイルを作成する必要があります。

入力 csv ファイルを作成するためのガイドライン:

- 顧客データ内の特殊文字 (スペース、コンマなど) を含む文字列値は、入力 Customer.csv ファイルでは二重 引用符 (") で囲む必要があります。
- AudienceID を入力 Customer.csv ファイルの列名にする必要があります。複合オーディエンス・レベルの場 合、オーディエンス ID をコンマで区切る必要があります。
- Unica Campaign システム・テーブルから削除する顧客情報を入力 CSV ファイルとして生成するに は、Unica Campaign から選択およびスナップショット・プロセス・ボックスを使用します。AudienceID フィールドのみを CSV ファイルに出力します。

gdpr.properties の構成: オーディエンス情報、オーディエンス・レベルの履歴テーブル情報、(Unica Campaign シ ステムから消去する必要がある) 入力レコード・ファイルなどを指定します。Unica Campaign で追加オーディエン ス・レベルを使用していない場合、追加オーディエンス・レベルのプロパティーを示すセクションをコメントとし てマークしてください。使用している場合、Unica Campaign システムで使用されているすべての追加オーディエン ス・レベルのセクションをコピーし、貼り付けます。その後、各オーディエンス・レベルに従いセクションを変更し ます。

- 1. gdpr\_purge.bat/sh を実行します。
- 2. GDPR ツールによって生成された SQL 出力を確認します。
- 3. Unica Campaign システム・テーブルのバックアップを作成します。
- 4. 構成済みのすべてのパーティションの Unica Campaign システム・テーブルに対して DBA が SQL 出力を実 行します。
- 5. 目的の顧客情報が削除されたことを確認します。

# <span id="page-8-0"></span>プロシージャー: 詳細

GDPR に関連するすべてのファイルおよび実行可能ファイルは、パス <CAMPAIGN\_HOME>/tools/GDPR にありま す。

#### 1. **gdpr\_purge ユーティリティーを実行する前に gdpr.properties を設定する:**

ユーザーは、Unica Campaign アプリケーションのすべてのオーディエンスについて、下にリストされてい るすべての情報を入力する必要があります:**デフォルト・オーディエンス・レベル - 顧客 (Customer) の場合:**

# Name of the audience. # This is case sensitive.

Campaign.Audience.Name=Customer

# Database type for Campaign System tables.

# Name of this property should have the audience name.

# Format used here is Campaign.<Audience>.DBType

- # If there is space in audience name then escape space with single backslash
- # For example Campaign.Composite\ Audience.DBType=MSSQL
- # This property can have on of the MSSQL, DB2, ORACLE, MARIADB and ONEDB.

# This is case sensitive.

Campaign.Customer.DBType=

# The Contact history table mapped in Campaign for the audience level - Customer.

- # This property name should contain the audience name.
- # The format used here is Campaign.<Audience>.ContactHistoryTable
- # If there is space in audience name then escape space with single backslash
- # For example Campaign.Composite\ Audience.ContactHistoryTable=UA\_ContactHistory

Campaign.Customer.ContactHistoryTable=UA\_ContactHistory

# The Response history table mapped in Campaign for the audience level - Customer.

- # This property name should contain the audience name.
- # The format used here is Campaign.<Audience>.ResponseHistoryTable
- # If there is space in audience name then escape space with single backslash
- # For example Campaign.Composite\ Audience.ResponseHistoryTable=UA\_ResponseHistory

Campaign.Customer.ResponseHistoryTable=UA\_ResponseHistory

- # The Detail contact history table mapped in campaign for the audience level Customer.
- # This property name should contain the audience name.
- # The format used here is Campaign.<Audience>.DetailContactHistoryTable
- # If there is space in audience name then escape space with single backslash
- # For example Campaign.Composite\ Audience.DetailContactHistoryTable=UA\_DtlContactHist

Campaign.Customer.DetailContactHistoryTable=UA\_DtlContactHist

- # The Segment membership table mapped in campaign for the audience level Customer.
- # This property name should contain the audience name.
- # The format used here is Campaign.<Audience>.SegmentMembershipTable
- # If there is space in audience name then escape space with single backslash
- # For example Campaign.Composite\ Audience.SegmentMembershipTable=UA\_SegMembership

Campaign.Customer.SegmentMembershipTable=UA\_SegMembership

# The Action table used in campaign for the audience level - Customer.

- # This property name should contain the audience name.
- # The format used here is Campaign.<Audience>.ActionTable
- # This can be blank, if not used.
- # If there is space in audience name then escape space with single backslash
- # For example Campaign.Composite\ Audience.ActionTable=UA\_ActionCustomer

Campaign.Customer.ActionTable=UA\_ActionCustomer

- # The Schema name used in Unica Campaign for Unica Campaign system tables.
- # This property name should contain the audience name.
- # The format used here is Campaign.<Audience>.Db.Schema.Name
- # This can be blank if DB schema is not used.
- # If there is space in audience name then escape space with single backslash
- # For example Campaign.Composite\ Audience.Db.Schema.Name=dbo

Campaign.Customer.Db.Schema.Name=

- # The Audience ID field for the audience level Customer.
- # This property name should contain the audience name.
- # The format used here is Campaign.<Audience>.Field
- # If the composite key is present, then define multiple fields.
- # If there is space in audience name then escape space with single backslash
- # For example Campaign.Composite\ Audience.Field=CustomerID

Campaign.Customer.Field=CustomerID

- # The Data type for the Audience fields for the audience level Customer.
- # This property name should contain the audience name and the field name.
- # The format used here is Campaign.<Audience>.<FieldName>.Datatype
- # For composite Audience level, define multiple field data types
- # Valid values for these properties are number/string.
- # If there is space in audience name then escape space with single backslash
- # For example Campaign.Composite\ Audience.CustomerID.Datatype=number

Campaign.Customer.CustomerID.Datatype=number

# The Absolute path to the input CSV file which has values for different columns defined for the

# audience level - Customer.

# This property name should contain the audience name.

# The format used here is Campaign.<Audience>.Csv

- # Note: Usage of forward slashes (/) or double-backslashes (\\) is mandatory
- # If there is space in audience name then escape space with single backslash
- # For example Campaign.Composite\ Audience.Csv=/sample/Customer.csv
- # Note: Here <GDPR\_HOME> need to be replaced with actual path.
- #This is the input csv which contains the customer records which needs to be erased
- # from the Campaign system

Campaign.Customer.Csv=<GDPR\_HOME>/sample/Customer.csv

# The Absolute path to the output SQL file which will be generated by GDPR tool for the audience

- # level Customer.
- # This property name should contain the audience name.

# The format used here is Campaign.<Audience>.Output

# Note: Usage forward slashes (/) or double-backslashes (\\) is mandatory # If there is space in audience name then escape space with single backslash # For example Campaign.Composite\ Audience.Output=/Customer.sql #Note: Here <GDPR\_HOME> need to be replaced with actual path. #This Customer.sql will contains the delete statements

Campaign.Customer.Output=<GDPR\_HOME>/Customer.sql

# The Maximum size of the output file in megabytes. If value of this property is nonzero # then the output files will be split if the file size is going beyond the limit specified

# below.

# The output file could be a little larger than the size specified underneath in the property.

# This property name should contain the audience name.

- # The format used here is Campaign.<Audience>.Output.FileSizeLimit
- # Supports only positive values.

# If there is space in audience name then escape space with single backslash

# For example Campaign.Composite\ Audience.Output.FileSizeLimit=10

Campaign.Customer.Output.FileSizeLimit=10

#### **追加オーディエンス・レベル (例: 複合 (Composite)) の場合:**

**注:** 追加オーディエンス・レベル (例えば、複合オーディエンス・レベル) の場合、ユーザーは、値を Campaign アプリケーションの追加オーディエンス・レベルに対して使用している名前に置き換える必要が あります。

Campaign で定義されているすべての追加オーディエンス・レベルのすべてのオーディエンスについて、下 のセクションをコピーし、貼り付けます:

# Audience name.

# This is case sensitive.

Campaign.Audience.Name=CompositeAudience

# Database type for Campaign System tables.

- # Name of this property should have the audience name.
- # Format used here is Campaign.<Audience>.DBType
- # If there is space in audience name then escape space with single backslash
- # For example Campaign.Composite\ Audience.DBType=MSSQL
- # This property can have on of the MSSQL, DB2, ORACLE, MARIADB and ONEDB.
- # This is case sensitive.

Campaign.CompositeAudience.DBType=

- # Contact history table mapped in campaign for the audience level CompositeAudience.
- # This property name should contain the audience name.
- # The format used here is Campaign.<Audience>.ContactHistoryTable
- # If there is space in audience name then escape space with single backslash
- # For example

# Campaign.Composite\ Audience.ContactHistoryTable=UA\_ContactHistory\_CompositeAudience

Campaign.CompositeAudience.ContactHistoryTable=UA\_ContactHistory\_CompositeAudience

# Response history table mapped in campaign for the audience level - CompositeAudience # This property name should contain the audience name.

# The format used here is Campaign.<Audience>.ResponseHistoryTable

# If there is space in audience name then escape space with single backslash

# For example

# Campaign.Composite\ Audience.ResponseHistoryTable=UA\_ResponseHistory\_CompositeAudience

Campaign.CompositeAudience.ResponseHistoryTable=UA\_ResponseHistory\_CompositeAudience

# Detail contact history table mapped in campaign for the audience level - CompositeAudience

# This property name should contain the audience name.

# The format used here is Campaign.<Audience>.DetailContactHistoryTable

- # If there is space in audience name then escape space with single backslash
- # For example

# Campaign.Composite\ Audience.DetailContactHistoryTable=UA\_DtlContactHist\_CompositeAudience Campaign.CompositeAudience.DetailContactHistoryTable=UA\_DtlContactHist\_CompositeAudience

# Segment membership table mapped in Unica Campaign for the audience level - CompositeAudience

- # This property name should contain the audience name.
- # The format used here is Campaign.<Audience>.SegmentMembershipTable
- # If there is space in audience name then escape space with single backslash
- # For example

# Campaign.Composite\ Audience.SegmentMembershipTable=UA\_SegMembership\_CompositeAudience

Campaign.CompositeAudience.SegmentMembershipTable=UA\_SegMembership\_CompositeAudience

# Action table used in Unica Campaign for the audience level - CompositeAudience

- # This property name should contain the audience name.
- # The format used here is Campaign.<Audience>.ActionTable
- # This can be blank if not used.
- # If there is space in audience name then escape space with single backslash
- # For example Campaign.Composite\ Audience.ActionTable=UA\_Action\_CompositeAudience

Campaign.CompositeAudience.ActionTable=UA\_Action\_CompositeAudience

- # Schema name used in campaign for campaign system tables.
- # This property name should contain the audience name.
- # The format used here is Campaign.<Audience>.Db.Schema.Name
- # This can be blank if no DB schema is used.
- # If there is space in audience name then escape space with single backslash

# For example Campaign.Composite\ Audience.Db.Schema.Name=dbo

Campaign.CompositeAudience.Db.Schema.Name=dbo

- # Audience ID field for audience level CompositeAudience
- # This property name should contain the audience name.
- # The format used here is Campaign.<Audience>.Field
- # For composite Audience level , define multiple fields.
- # If there is space in audience name then escape space with single backslash
- # For example Campaign.Composite\ Audience.Field=Field1PK

Campaign.CompositeAudience.Field=Field1PK Campaign.CompositeAudience.Field=Field2PK Campaign.CompositeAudience.Field=Field3PK

# Data type for the Audience fields for the audience level - CompositeAudience.

- # This property name should contain the audience name and field name.
- # The format used here is Campaign.<Audience>.<FieldName>.Datatype

# For composite Audience level, define multiple field data types

# Valid values for these properties are number/string.

- # If there is space in audience name then escape space with single backslash
- # For example Campaign.Composite\ Audience.Field1PK.Datatype=number
- Campaign.CompositeAudience.Field1PK.Datatype=number Campaign.CompositeAudience.Field2PK.Datatype=string Campaign.CompositeAudience.Field3PK.Datatype=string

# Absolute path to the input CSV file which has values for different columns defined for

# audience level CompositeAudience

- # This property name should contain the audience name.
- # The format used here is Campaign.<Audience>.Csv

# Note: Usage of forward slashes (/) or double-backslashes (\\) is mandatory

# If there is space in audience name then escape space with single backslash

- # For example Campaign.Composite\ Audience.Csv=/sample/CompositeAudience.csv
- # Note: Here <GDPR\_HOME> need to be replaced with actual path.

Campaign.CompositeAudience.Csv=<GDPR\_HOME>/sample/CompositeAudience.csv

# Absolute path to the output SQL file which will be generated by GDPR tool for

- # the audience level CompositeAudience
- # This property name should contain the audience name.
- # The format used here is Campaign.<Audience>.Output
- # Note: Usage of forward slashes (/) or double-backslashes (\\) is mandatory
- # If there is space in audience name then escape space with single backslash
- # For example Campaign.Composite\ Audience.Output=/CompositeAudience.sql
- # Note: Here <GDPR\_HOME> need to be replaced with actual path.

Campaign.CompositeAudience.Output=<GDPR\_HOME>/CompositeAudience.sql

- # Maximum size of the output file in megabytes. If value of this property is nonzero # then the output files will be split if file size is going beyond the limit
- # mentioned underneath.
- # Output file could be bit larger than the size specified by property below.
- # This property name should contain the audience name.
- # The format used here is Campaign.<Audience>.Output.FileSizeLimit
- # Only positive values are supported.

# If there is space in audience name then escape space with single backslash

# For example Campaign.Composite\ Audience.Output.FileSizeLimit=10

Campaign.CompositeAudience.Output.FileSizeLimit=10

**注:** 追加オーディエンス・レベルに対して追加アクション・テーブルが使用されていない場 合、"Campaign.CompositeAudience.ActionTable" プロパティーの値は空白で構いません。

#### **共通プロパティーの構成**

- # Query separator character to be used for separating the queries that will be
- # generated by the GDPR utility

QuerySeparator=;

<NOTE: Remove N for Oracle and DB2 database>

- # Nationalized string prefix to be used while generating the DB queries.
- # If your audience name or the value specified in the csv file has non-English characters,

# then the N prefix should be used for MSSQL.

NLS.String.Prefix=N

# Flag to define if Watson Campaign Automation integration is used. # If integration is used, then specify this property as true or else specify false. IsWatsonCampaignAutomationIntegrated=false

**注:** Campaign システム・テーブルから削除する顧客情報を含む入力 CSV ファイルは、選択およびス ナップショット・プロセス・ボックスを使用して Campaign から生成できます。audienceId フィールドのみ CSV ファイルに出力します。

- 2. **gdpr\_purge ユーティリティーの実行**:1. コマンド・プロンプトを起動し、<CAMPAIGN\_HOME>/tools/GDPR に移動します。2. gdpr\_purge.bat/sh を実行します。注: エラーが発生した場合、<CAMPAIGN\_HOME>\tools \GDPR\logs に生成される gdpr.log ファイルを確認してください。gdpr\_purge.sh/bat ユーティリティーの ロギング:GDPR ユーティリティーの実行でエラーが発生した場合、ユーザーは log4j.xml を使用して GDPR ユーティリティーのロギングを変更できます。log4j.xml は <CAMPAIGN\_HOME>\tools\GDPR\ にあります。
- 3. **SQL の確認および実行**:delete ステートメントを含む出力 SQL ファイルは次の場所 に生成されます:Campaign.Customer.Output=<CAMPAIGN\_HOME>\tools\GDPR \Customer.sqlCampaign.CompositeAudience.Output=<CAMPAIGN\_HOME>\tools\GDPR/ CompositeAudience.sqlCampaign システムで構成されているすべてのオーディエンスに対して生成された すべての SQL ファイルを実行する必要があります。GDPR ユーティリティーは、次のプロパティー・ファイ ルで指定された出力ファイルのサイズによっては、消去する顧客レコードの delete ステートメントのファ イルを複数生成する場合があります: Campaign.CompositeAudience.Output.FileSizeLimitCampaign ユー ザー/Campaign DBA は、これらのファイルをすべて実行する必要があります。複数のパーティションがあ る場合、Campaign で定義されているすべてのパーティションのすべてのデータベース・スキーマに対して SQL を実行する必要があります。

### 既知の問題

GDPR ユーティリティーによって生成されたスクリプトを DB2 で実行すると、次のエラーが発生する場合があり ます。このエラーは無視して構いません:Warning/ERROR .TRUNCATE TABLE camp912x.Temp\_8652429716865416192DB21034E The command was processed as an SQL statement because it was not a valid Command Line Processor command. During SQL processing it returned: SQL0104N An unexpected token "END-OF-STATEMENT" was found following"\_8652429716865416192". Expected tokens may include: "IMMEDIATE". SQLSTATE=42601